## www.minipay.co.il

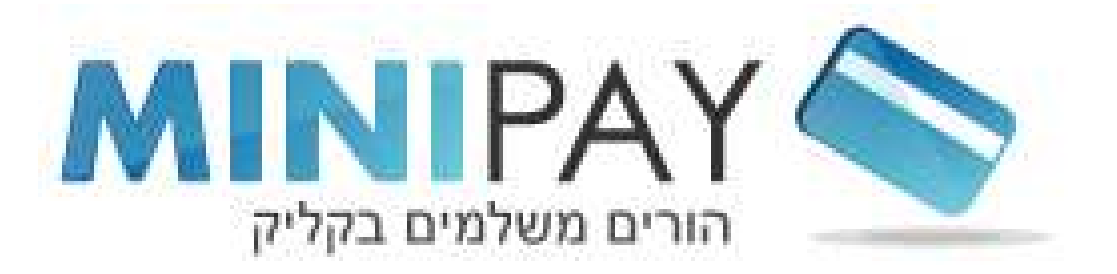

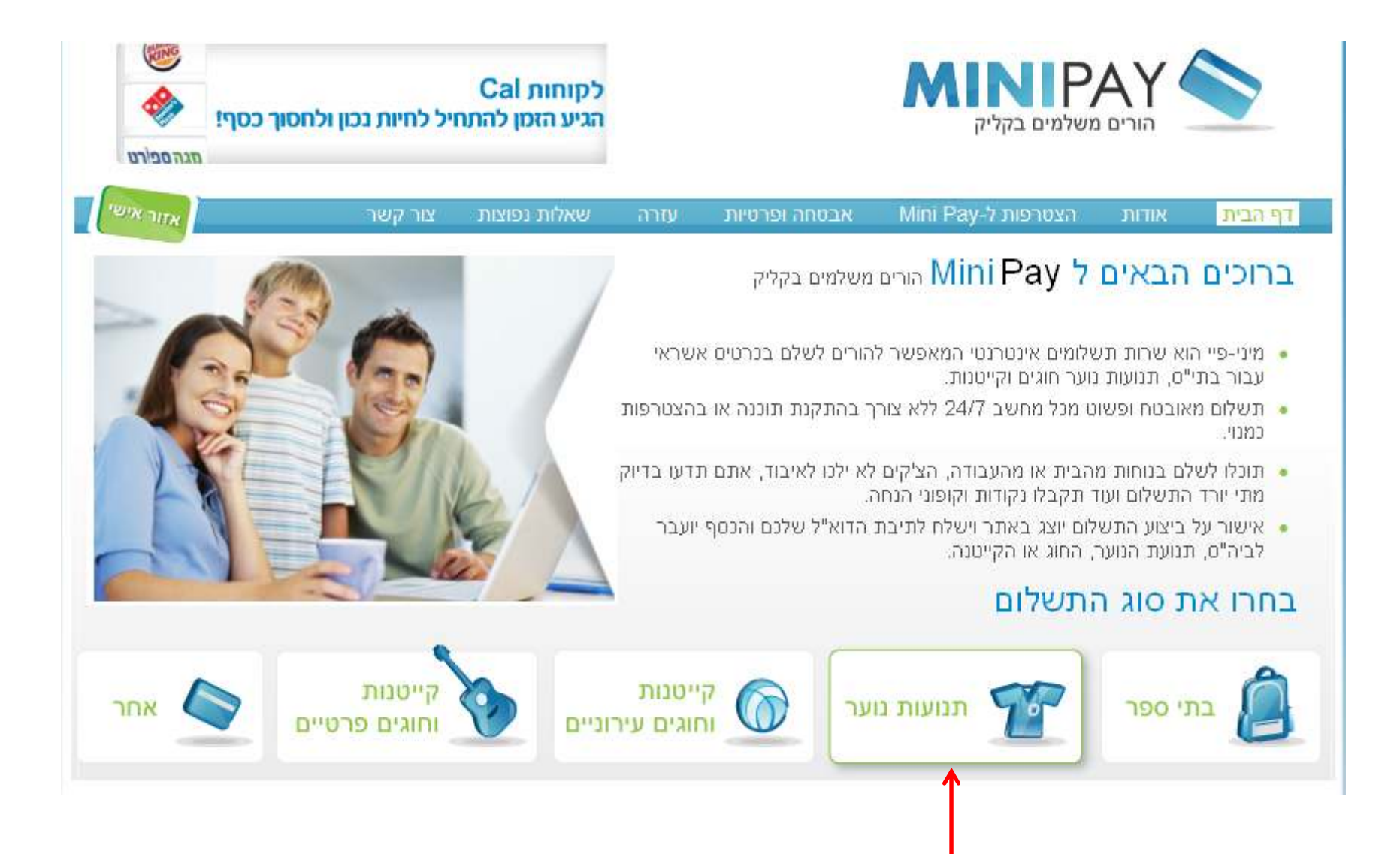

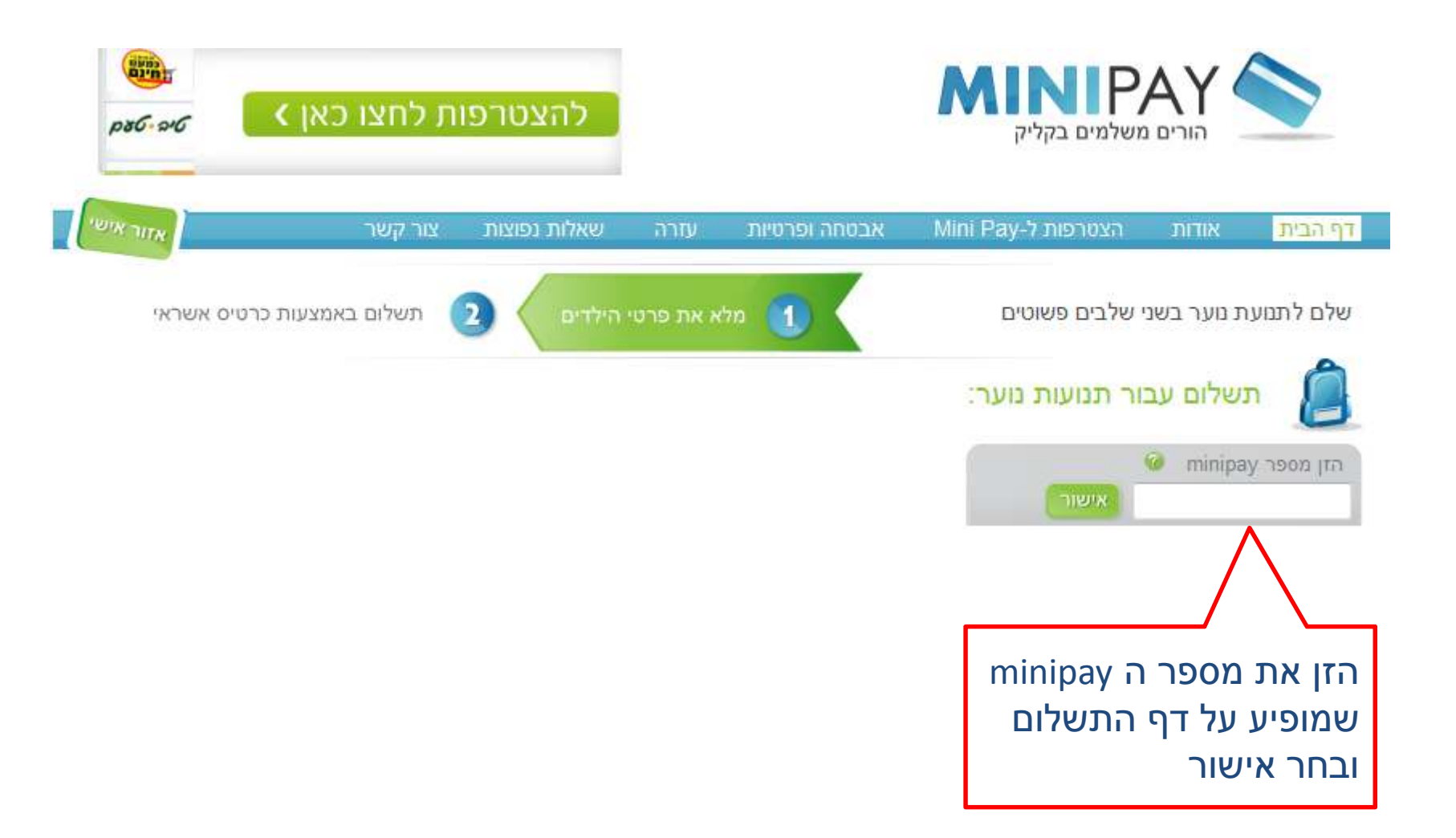

## ניתן להכנס גם מדף הבית של המועצה להעברה ישירה לדף התשלום:

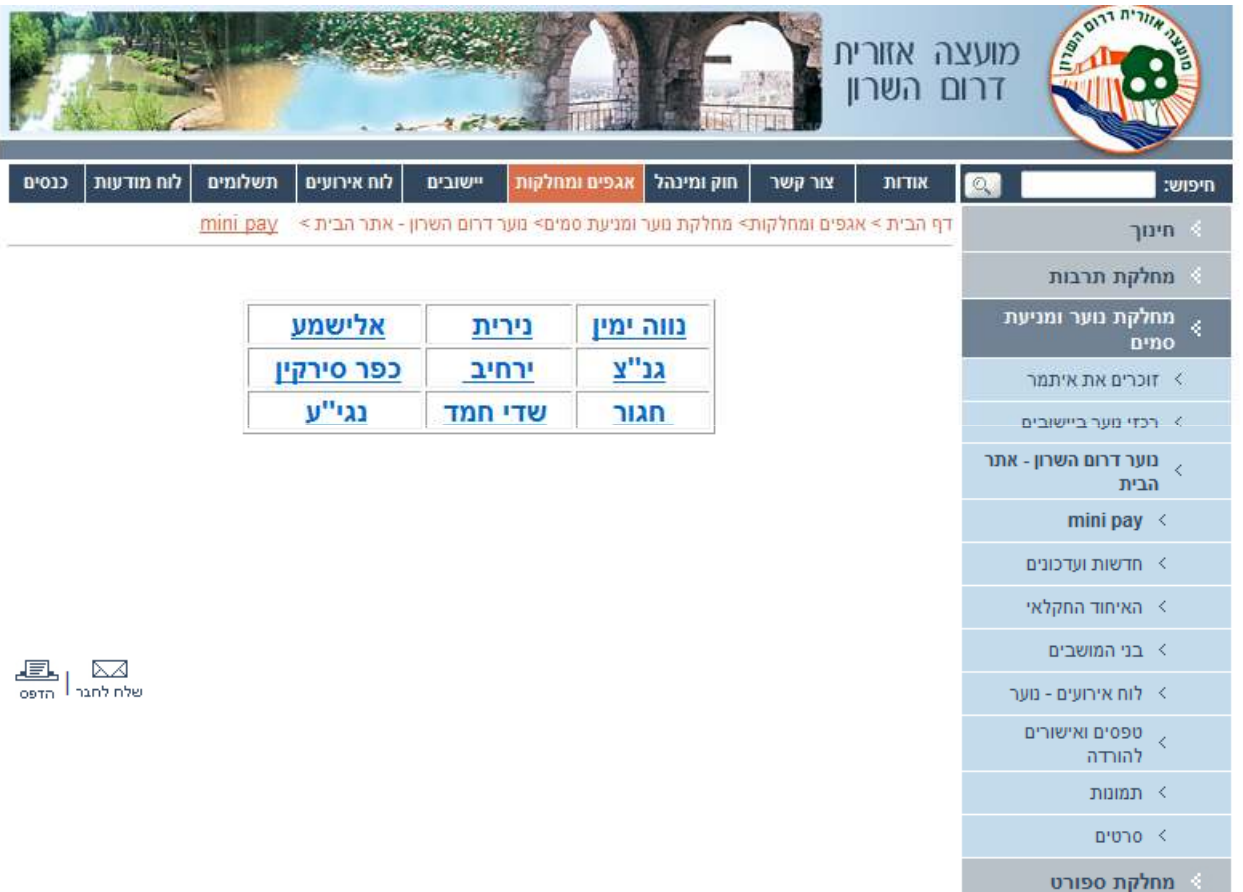

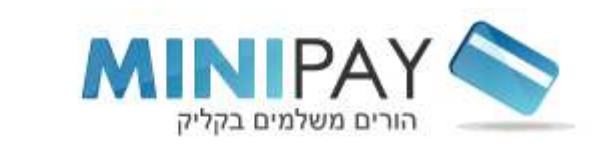

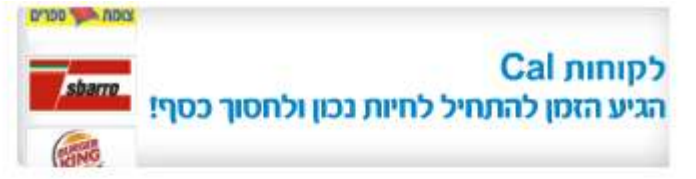

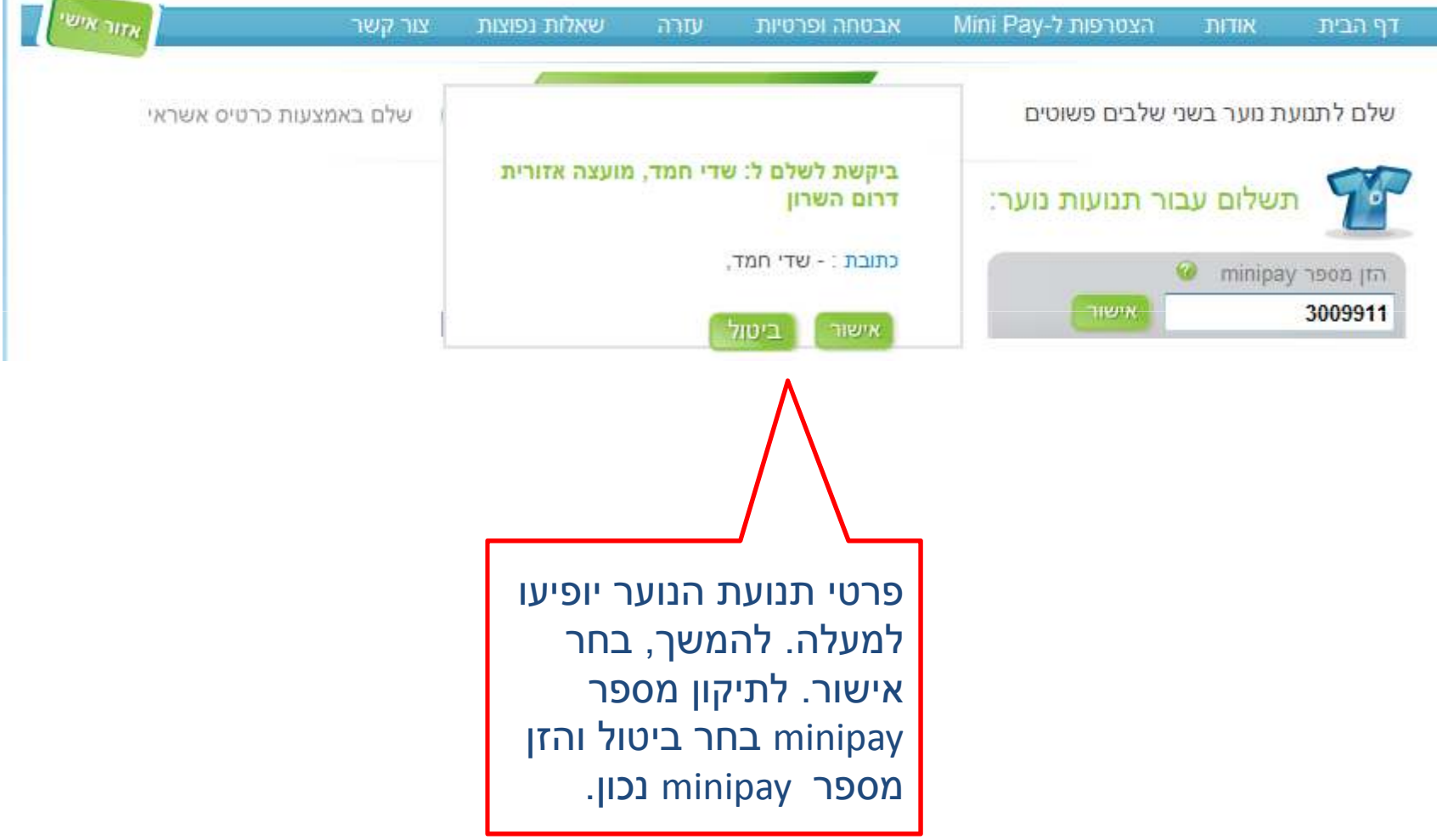

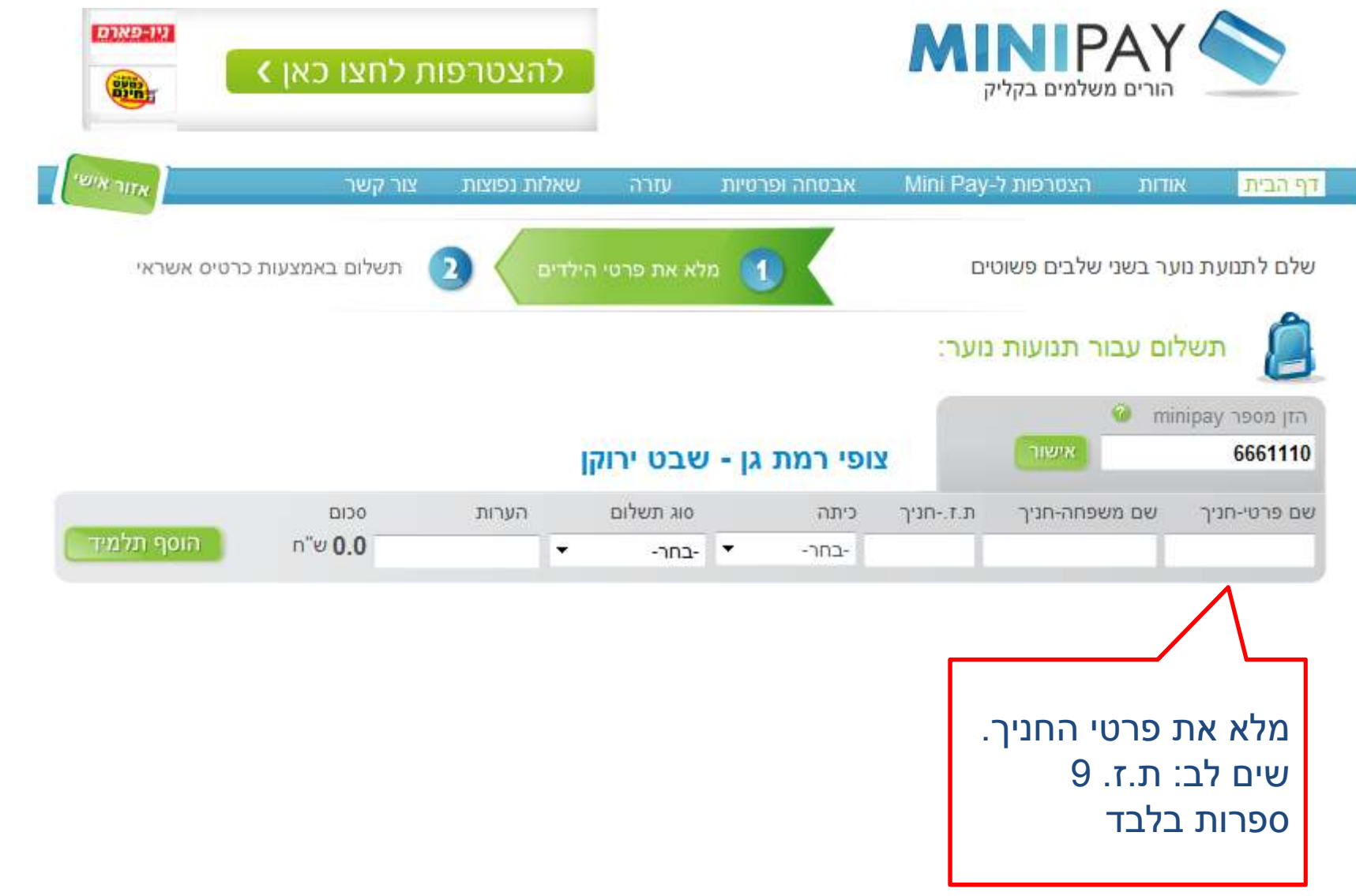

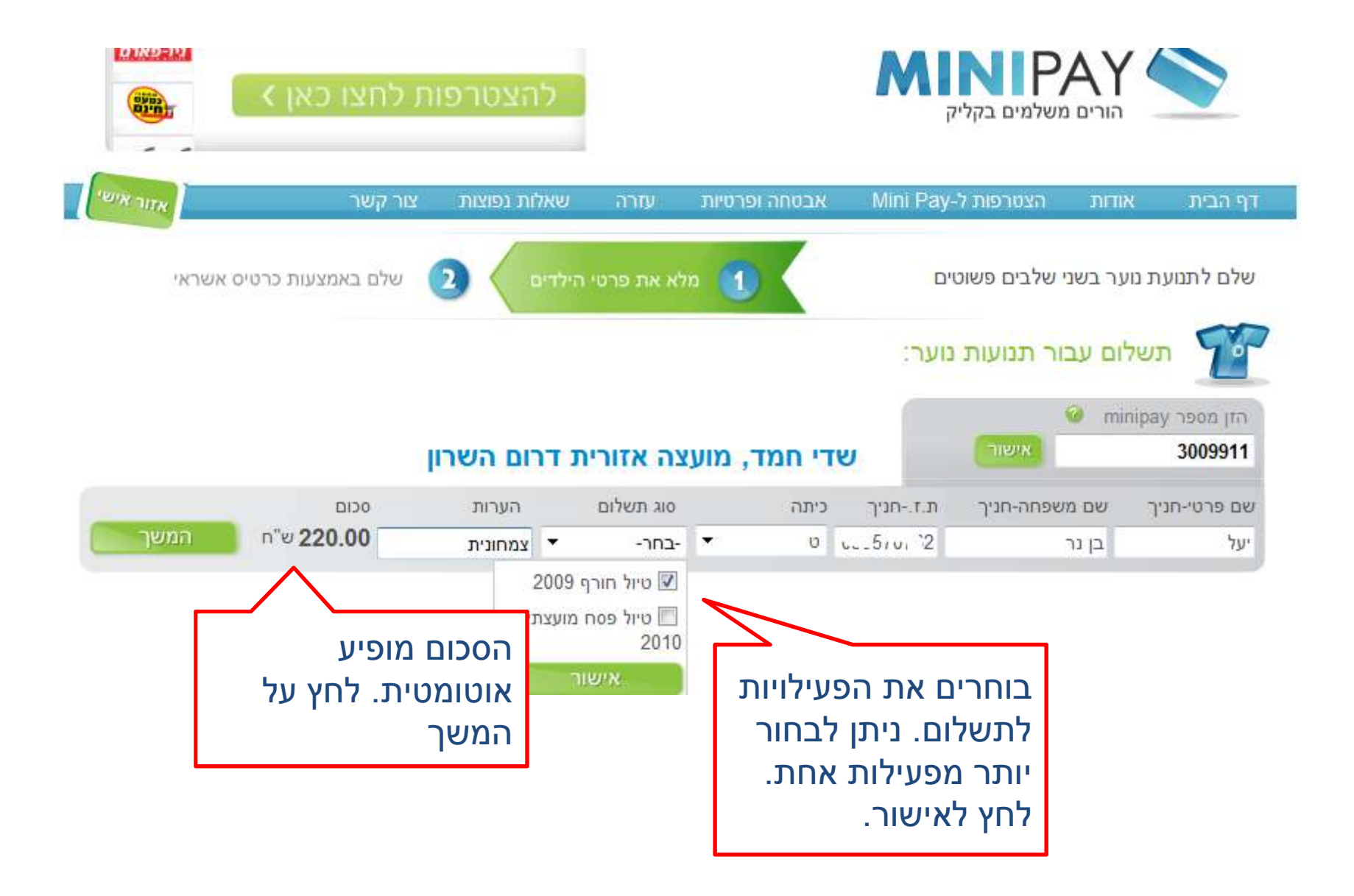

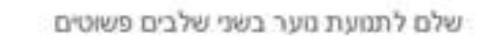

minipay hon im

תשלום עבור תמעות מער:

areas

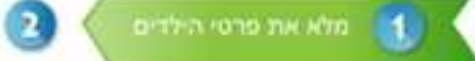

תשלום באמצעות כרטיס אשראי

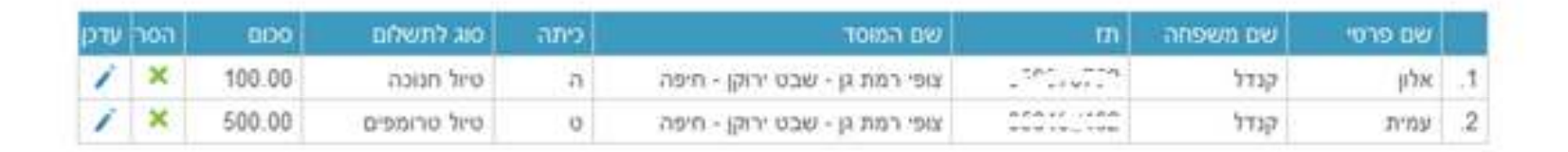

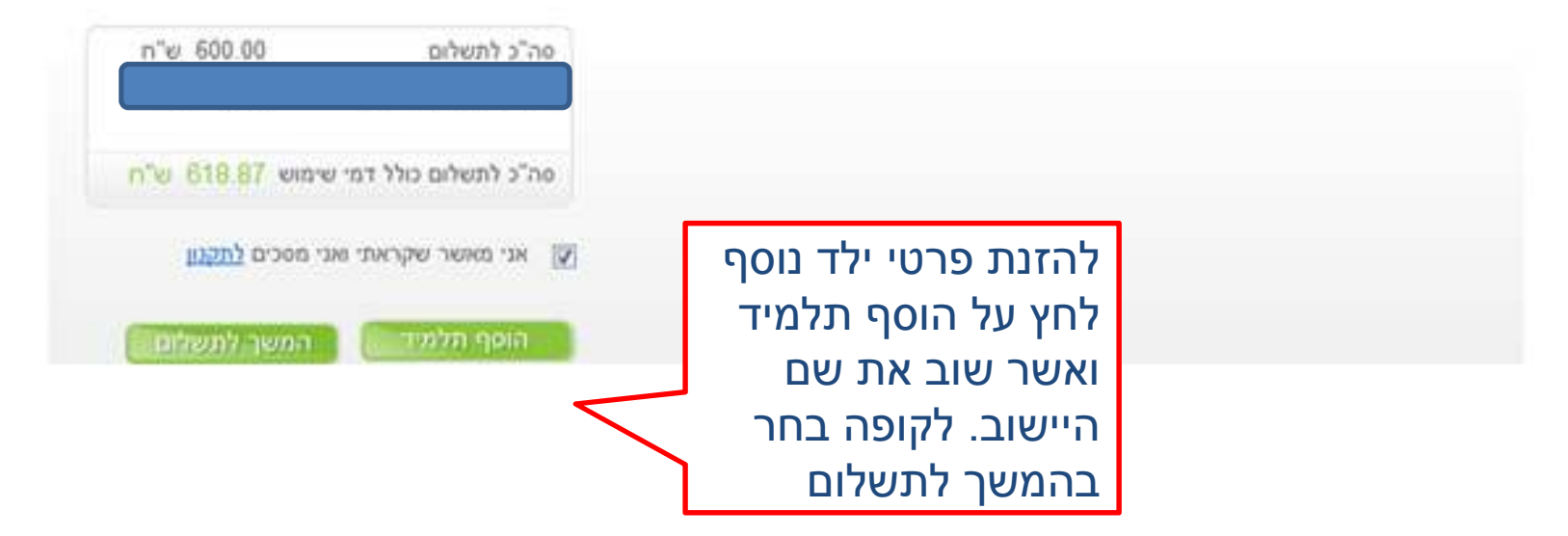

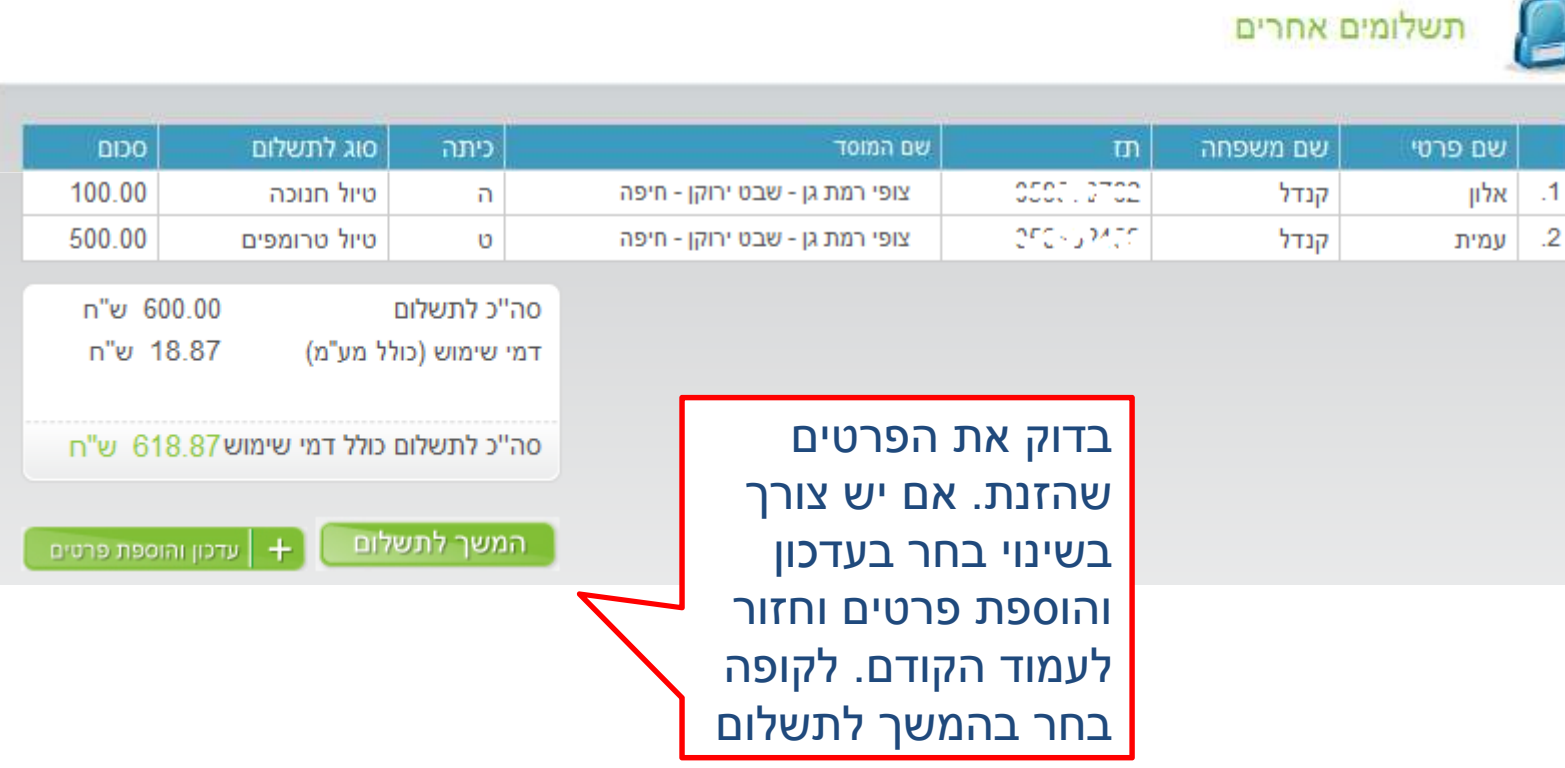

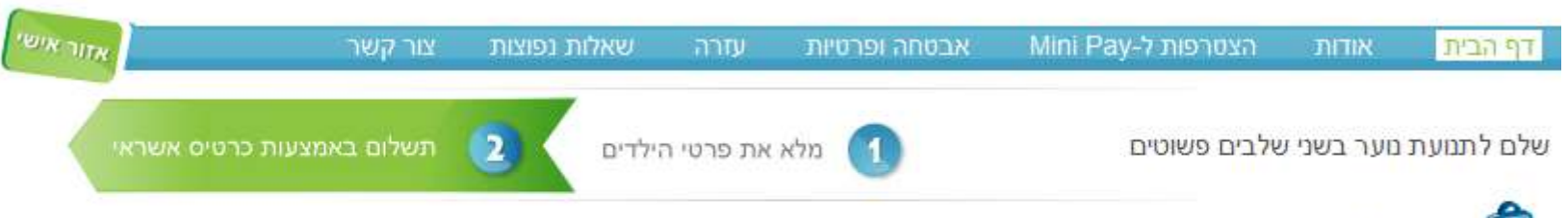

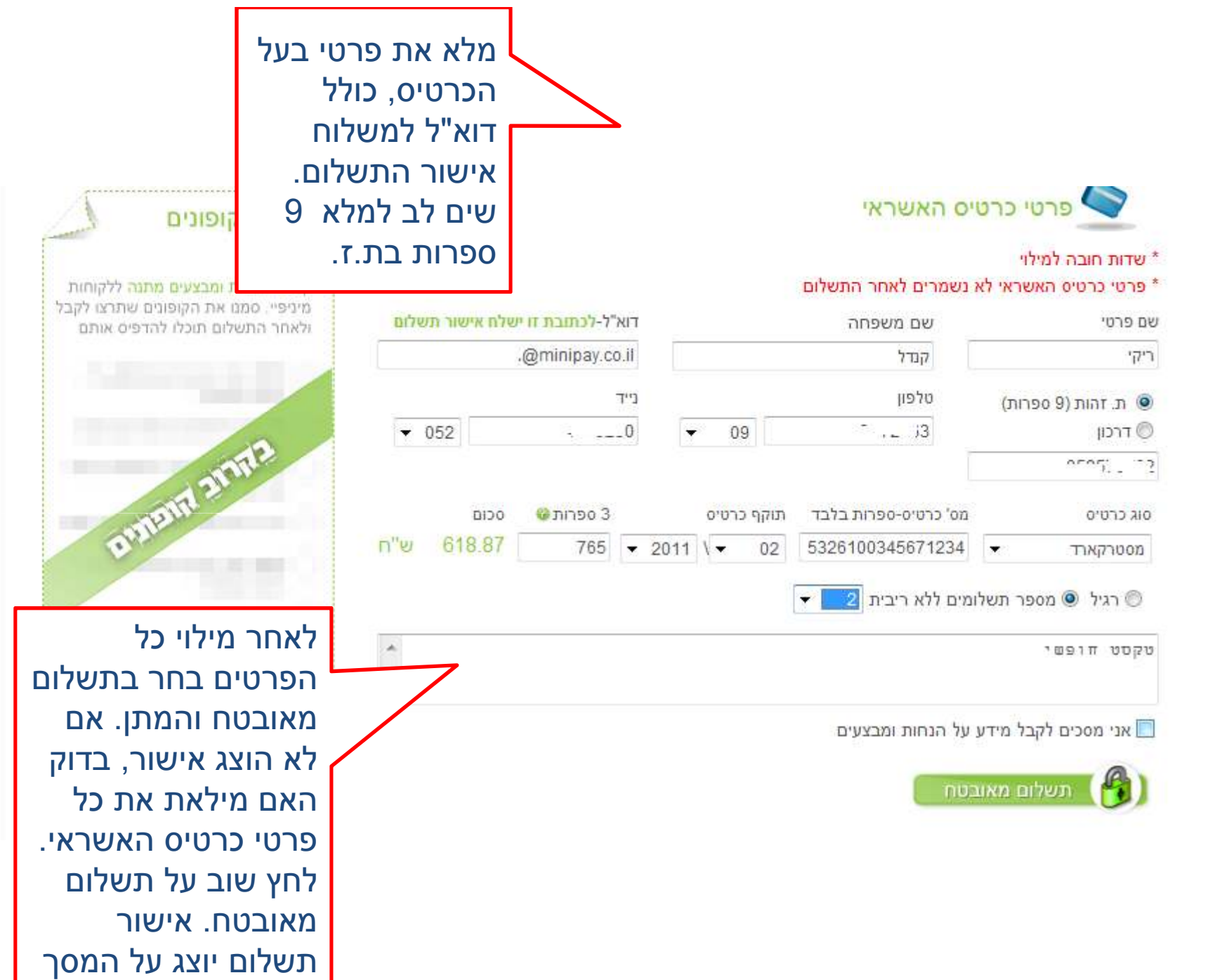

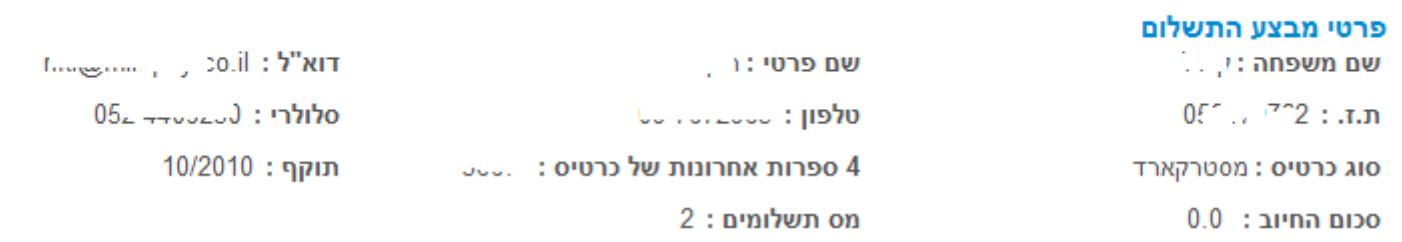

## פרטי תשלומים

المالي والأناب لمحمد وال

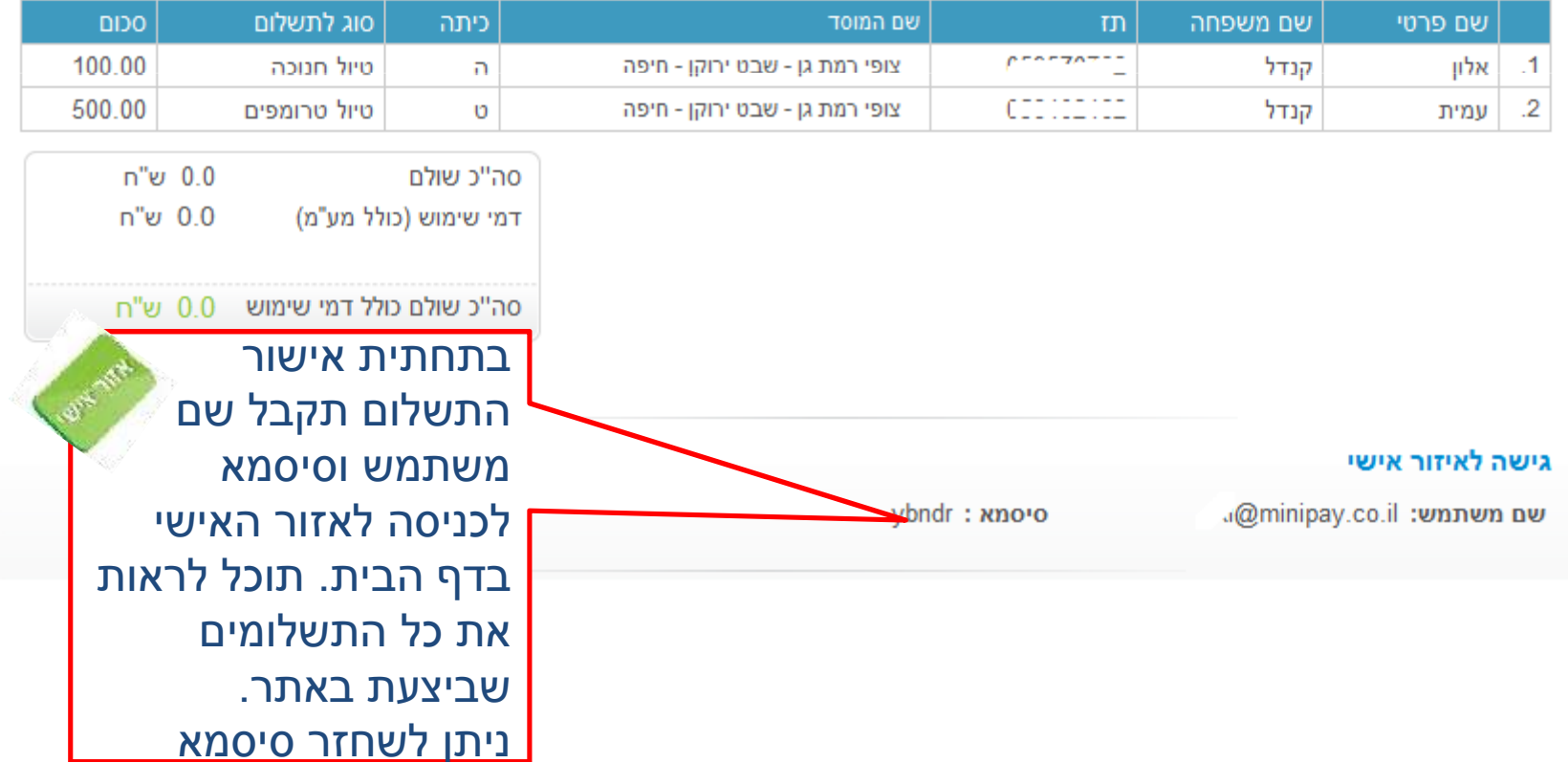